# **Bloomsburg University: Department of Psychology Basic Statistics: Descriptive Statistics Report Example Dr. Jeffrey Leitzel**

Following output is generated by running Analyze->Descriptive Statistics->Explore Insert "score" in the Dependent List variable box and "group" in the Factor List box and then click OK

### **Case Processing Summary**

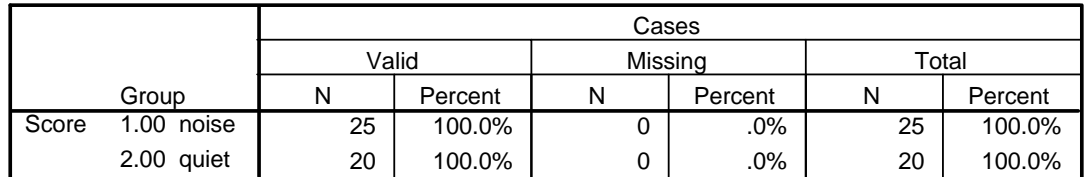

The Descriptives output shown here was reformatted to place the groups into separate sets of columns. By default the two groups will be "stacked" in the table. The same information is presented

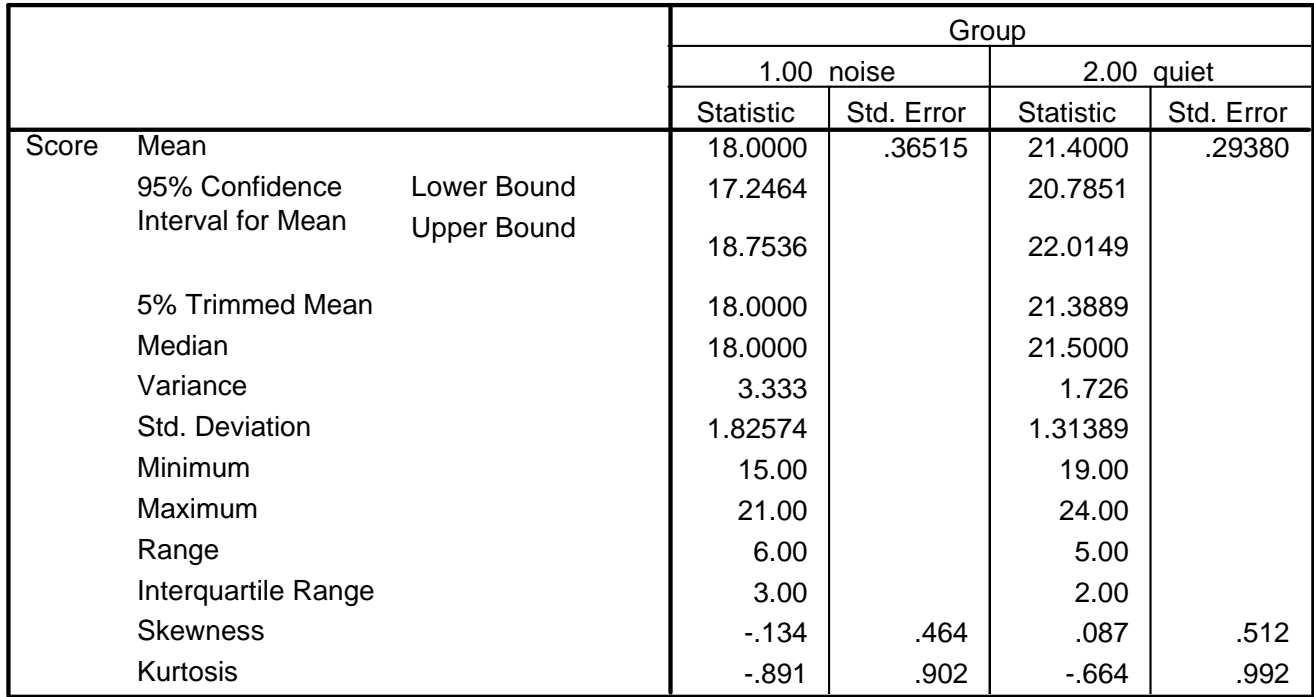

#### **Descriptives**

For purposes of calculating our effect size index, if the problem did not tell us to "Let  $\sigma = 2$ " we would need to obtain the standard deviation for the whole sample. To do this, we could either run explore again, removing "group" from the factor list box or simply run descriptives (go to Analyze->Descriptive Statistics->Descriptives) on "score"

#### **Descriptive Statistics**

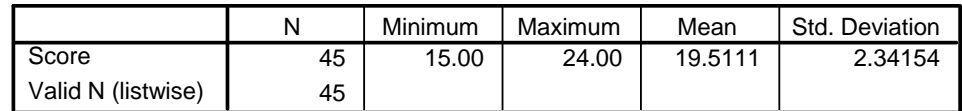

This is the boxplot provided by SPSS as part of the explore output. Histograms and stem and leaf plots are also provided by default, but these aren't necessary for our purposes here.

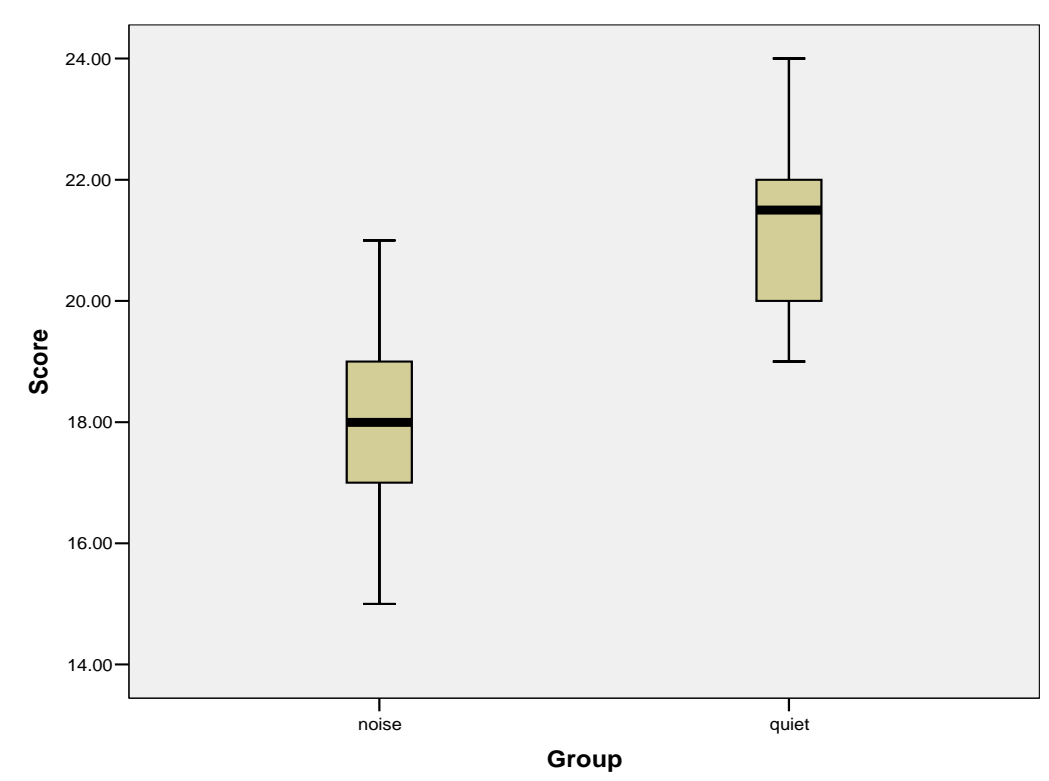

In writing a descriptive statistics report, you will want to be sure to list, in a table, your overall and group means, standard deviations, and counts (n per group) as a bare minimum.

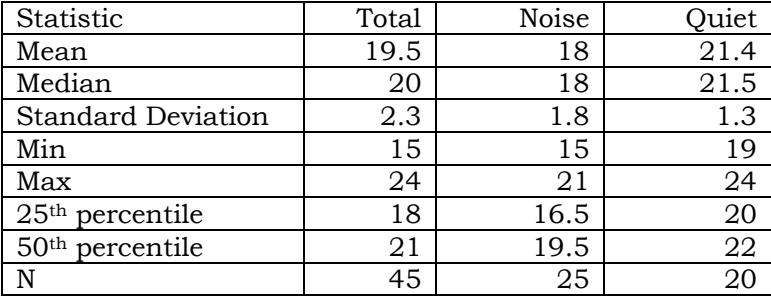

Examining the two groups data reveals that the mean of the quiet group is higher than the noise group, thus the common sense notion that noise might impair test performance appears to be supported. The variability of the two groups appears similar, the standard deviations, ranges, and interquartile ranges for the two groups are very similar. Examining the box plot reveals that the noise group distribution clearly appears to be symmetrical however for the quiet group the distribution is less clear from the box plot. The longer tail from the top of the box would generally be consistent with positive skewness but the median shifted toward the top is generally consistent with negative skewness, so, we can't say with much certainty whether any skewness is present. However, looking at the histogram reveals a fairly symmetrical distribution. In terms of differences between the groups, Cohen's  $d = |18-21.4|/2 = 1.7$ , which is an extremely large effect. Thus the 3.4 point difference between groups appears to be quite substantial.

## **Histogram**

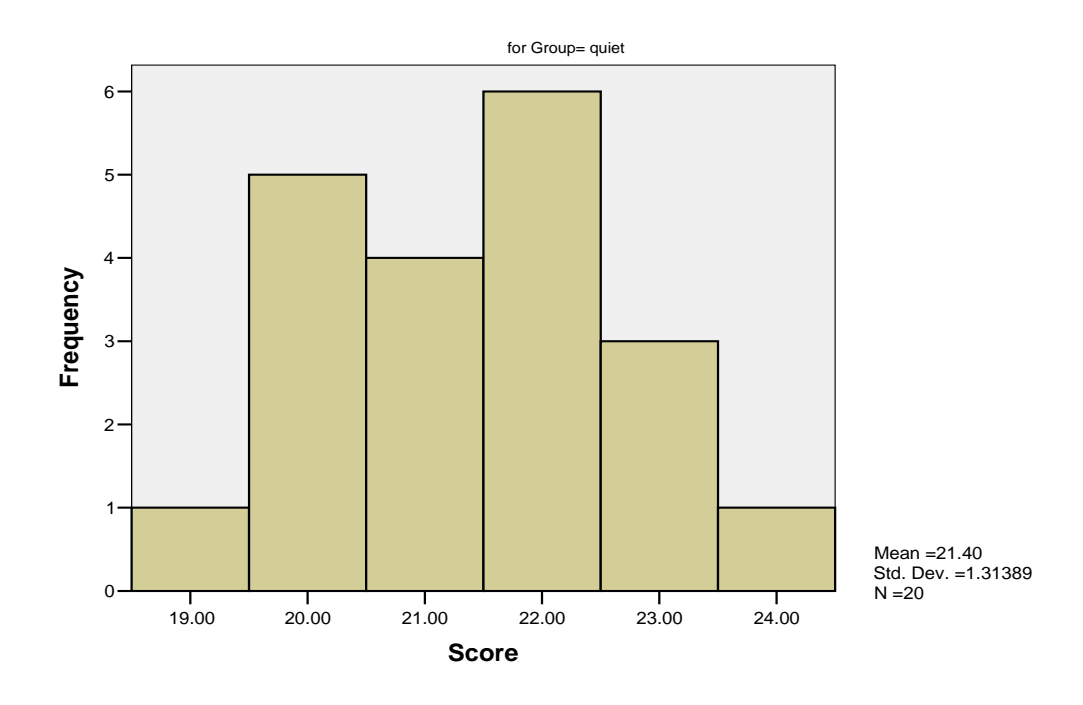

## Histogram

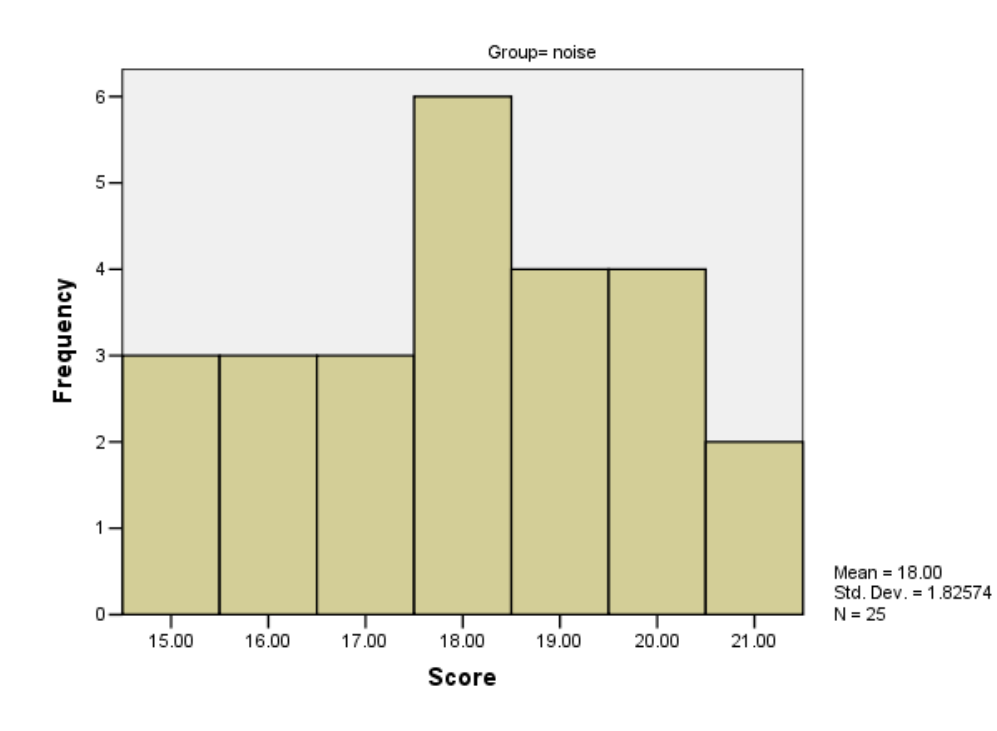